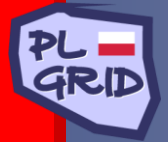

Polska Infrastruktura Informatycznego Wspomagania Nauki w Europejskiej Przestrzeni Badawczej

# **Grid Resource Registry – Abstract Layer to Computational Resources**

Marek Kasztelnik and Marian Bubak

*Institute of Computer Science AGH ACC Cyfronet AGH*

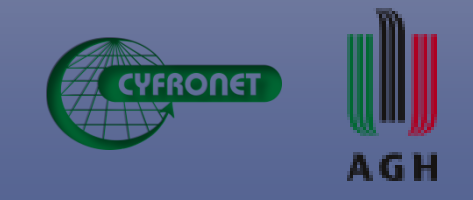

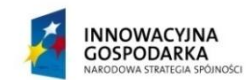

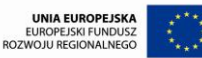

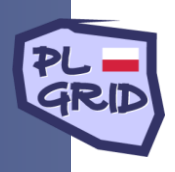

#### **Outline**

#### **Motivation**

- ◆ Scenario of creating e-science application
- Grid Resource Registry (GRR) architecture and functionalities
- ◆ GRR usage scenario
- ◆ Conclusions

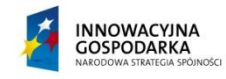

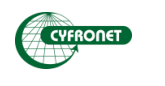

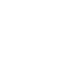

AGH

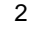

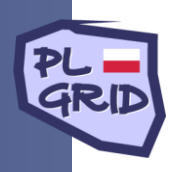

## **Motivation**

- Many technologies, e.g.:
	- ─ Web services
	- ─ Rest services
	- WSRF
	- ─ CCA components
- ◆ High level service description, e.g:
	- ─ Service X delivers:
		- A
		- B
		- $\mathsf C$
		- …

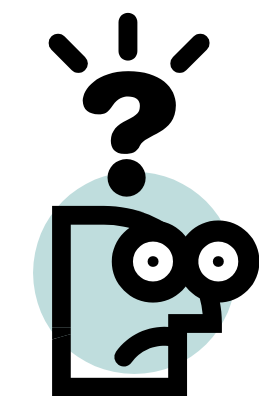

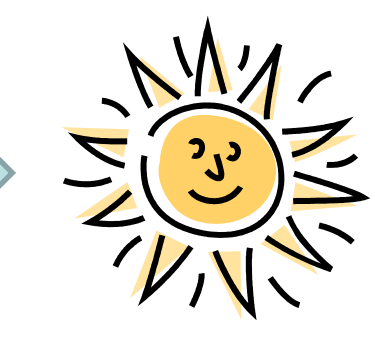

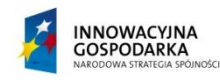

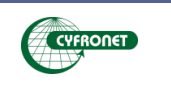

A G H

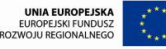

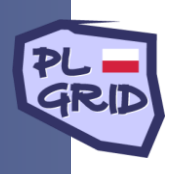

#### **E-science application development team**

- The process of collaborative e-science application creation requires involvement on many people from different groups of interest
- Three groups of users identified:
	- **domain expert** defines application requirements.
	- **application developer** implements application using resources delivered by third user group
	- ─ **resource providers**

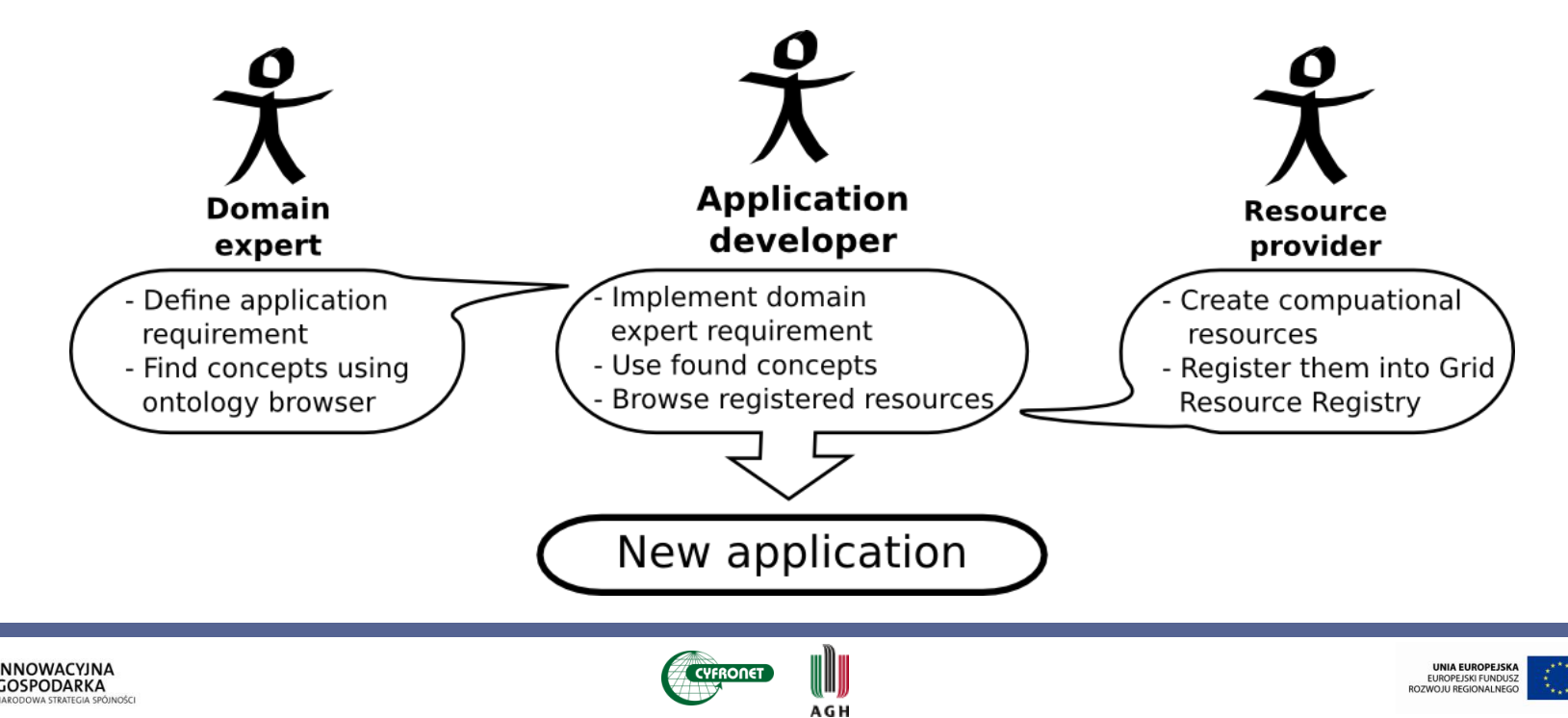

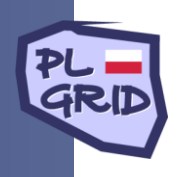

# **Algorithm for creating e-science application**

- Domain expert defines functionality of the e-science application
- ◆ Application developer takes e-science application description and search for computational blocks, which can be re-used
- $\blacklozenge$  If required library is not available than developer creates description of the new required resource and send it into resource provider
- ◆ Resource provider implements missing library taking into account received description (API)
- Application developer create e-science application (glue code)
- Domain expert tests created application

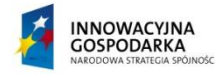

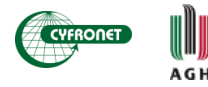

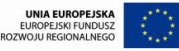

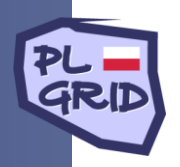

# **Grid Resource Registry - functionality**

- GRR is a central place, where information about resources are located
- ◆ Clear separation between service behavior, service implementation and deployment details
- Dedicated interface for every group of e-science development team:
	- Domain expert: GRR is integrated with ontology browser
	- Application developer: Integration with Eclipse development environment
	- Resource provider: tools for resource registration, monitoring
- Integration with monitoring and provenance systems

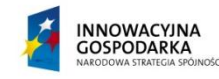

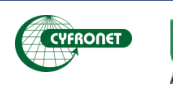

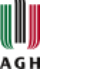

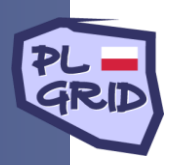

#### **Grid Object abstraction**

- Resource description is composed of three levels:
	- Grid Object specification of the resource behavior
	- Grid Object Implementation stores information specific for given service implementation technology
	- Grid Object Instance describes deploymentspecific properties

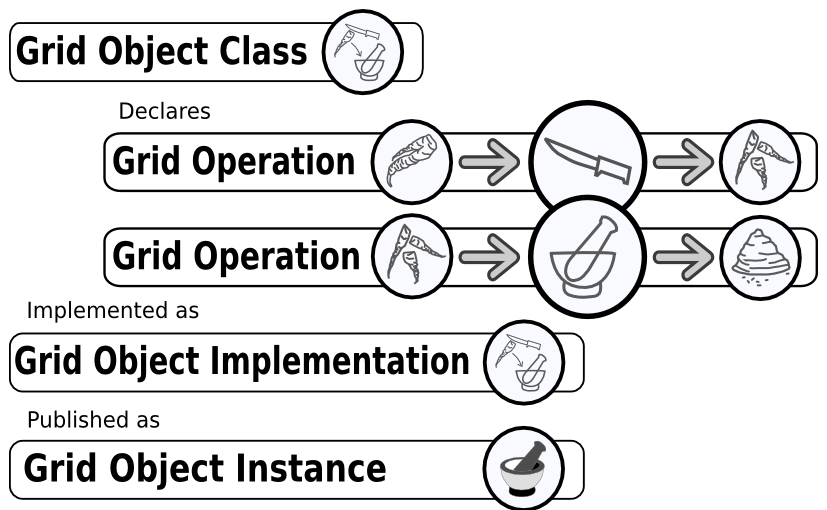

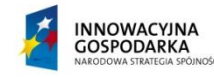

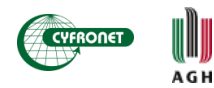

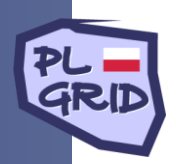

#### **Grid Resource Registry architecture**

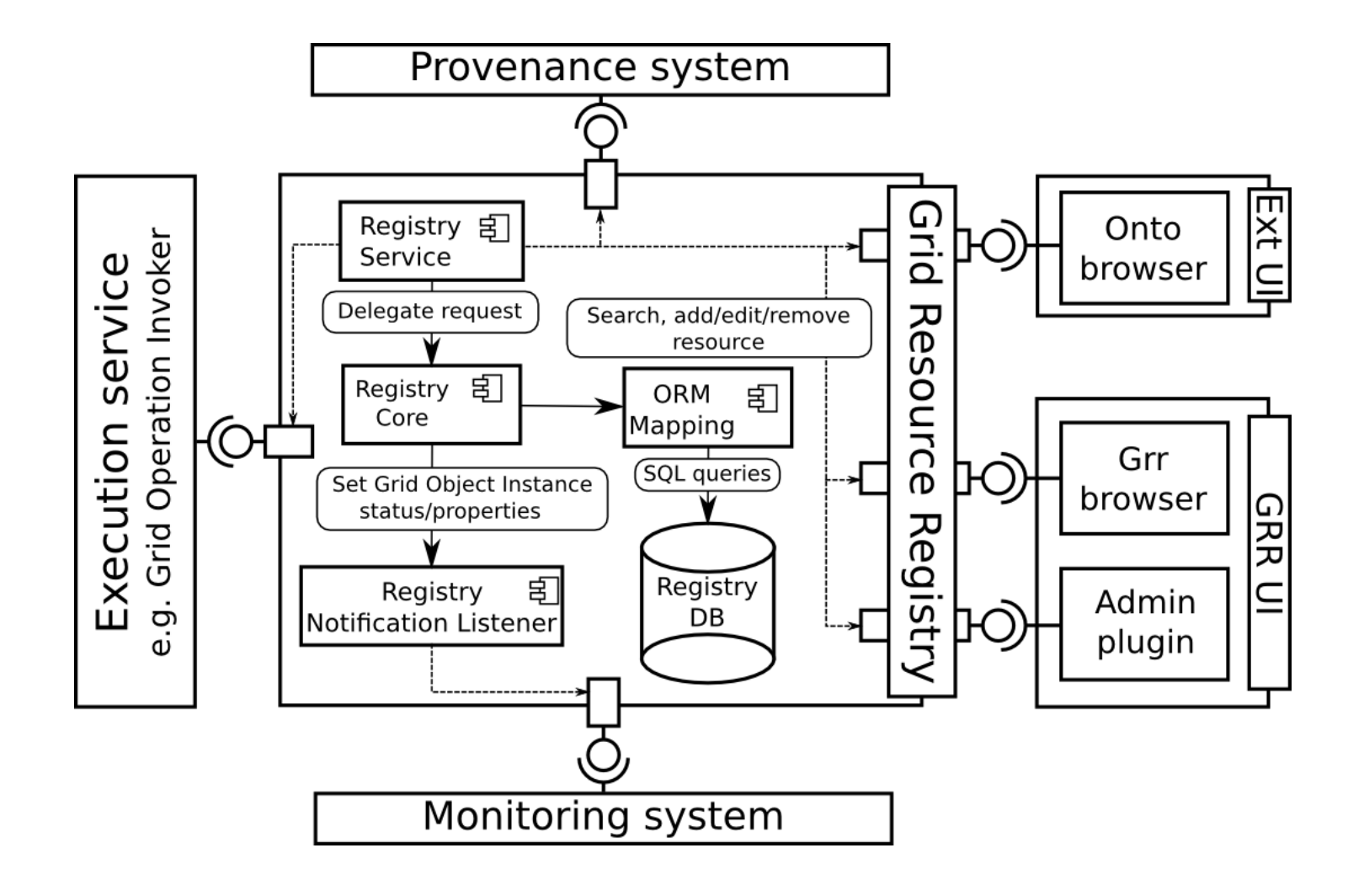

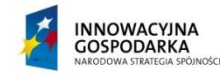

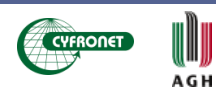

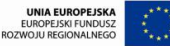

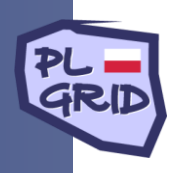

## **External components, user interfaces**

- Execution service library which chooses the best instance of the **GridObject**
- Provenance system stores information about used resources during e-science application run
- Monitoring monitor registered resources, thus during e-science application execution only working services are taken into account

- Grid Resource Registry browser integrated with Eclipse RPC and Ruby editor
- Grid Resource Registry administration tools add/edit/remove GRR elements
- Ontology Browser delivers domain knowledge about GRR content

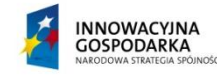

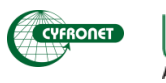

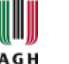

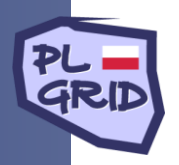

# **Simple data mining application (1)**

 Goal: create data mining application which loads training data from the database, train classifier and classify defined set of data.

# Used tools:

- ◆ Grid Resource Registry
- ◆ Grid Operation Invoker ruby library for invoking different technologies in uniform way

## Steps:

- ◆ Search GRR for required Grid Objects
- Create e-science application (glue code)

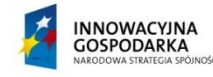

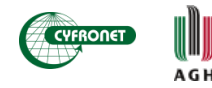

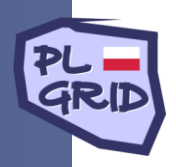

# **Simple data mining application (2)**

- 2 Grid Objects used:
	- *WekaGem*
	- *OneRuleClassifier*

```
Web Service
A = retriever.loadDataFromDatabase(
   DATABASE, QUERY, USER, PASSWORD)
B = retriever.splitData(A, 50)
trainA = B.trainingDataCCA componenttestA = B.testingDataclassifier = 60bj.create('OneRuleClassifier')classifier.train(trainA, attributeName)
prediction = classifier.classify(testA)classificationPercentage = retriever.compare(testA, prediction, attributeName)
puts 'Predicted data: ' + prediction
puts 'Prediction quality: ' + classificationPercentage
```
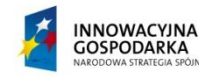

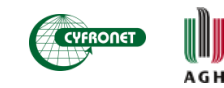

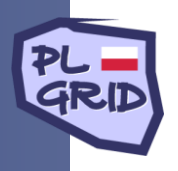

## **Conclusions**

- E-science development team requires different tools for different group of users:
	- ─ Domain focused tools for Domain Expert
	- High level programming language for glue code development and a set of libraries for uniform access to computational resources
- ◆ Grid Resource Registry delivers such tools and introduce resource abstraction description
- ◆ Developer can focus on required functionality instead of technology complexity

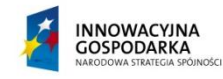

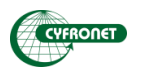

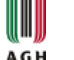

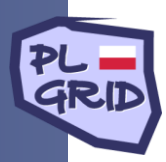

## [http://dice.cyfronet.pl](http://dice.cyfronet.pl/)

# [http://virolab.cyfronet.pl](http://virolab.cyfronet.pl/)

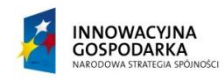

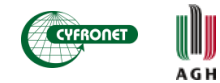

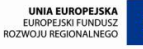